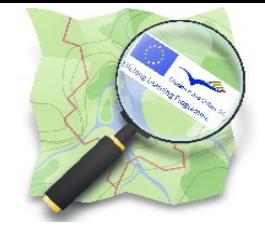

## The "roundabout" in Erdek, Turkey

a short story in pictures ;-)

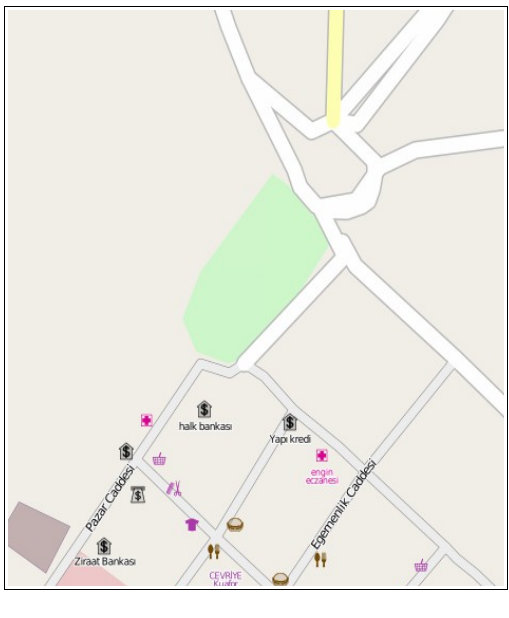

On the left you see the roundabout in Erdek as we found it after our visit.

This paper should help you to understand a little bit more about mapping and "designing maps."

We suppose you can see, that the roundabout looks a little bit strange. ;-)

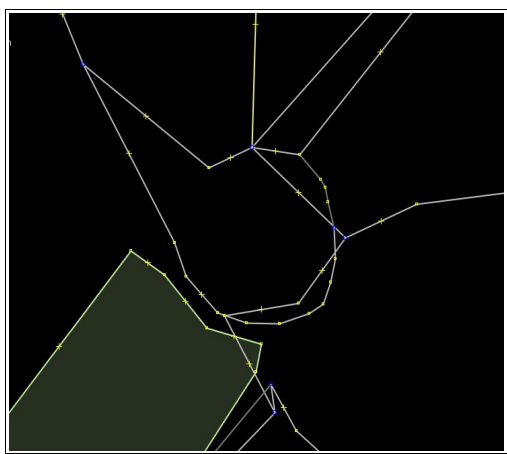

… and when we opened the roundabout in JOSM it looked even stranger … ;-)

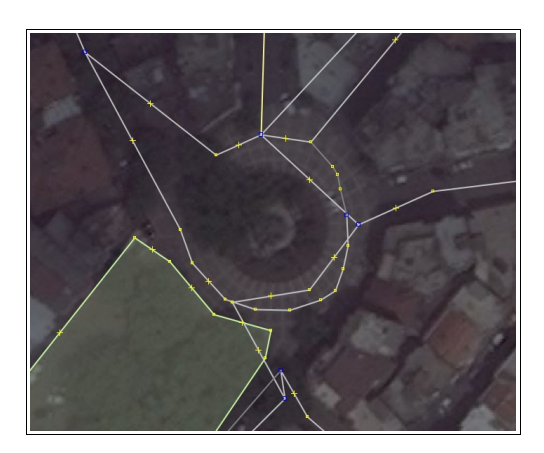

Opening Bing behind doesn't help either ... ;-)

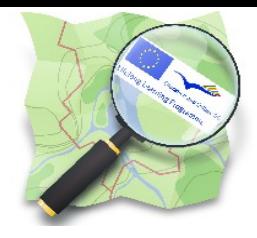

## Comenius Project – **BoostOSM** –

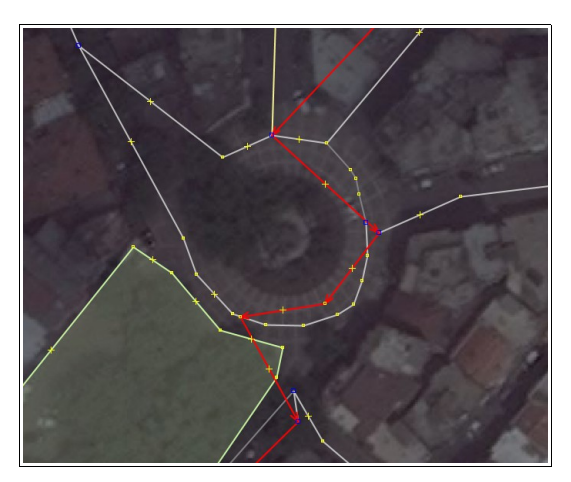

We tried to understand, why the streets are going zigzag and crossing each other ...

- … so we clicked on one of the streets
- … strange
- … please notice the way the cars should go

… imagine how many crashes would take place here on that roundabout ;-)

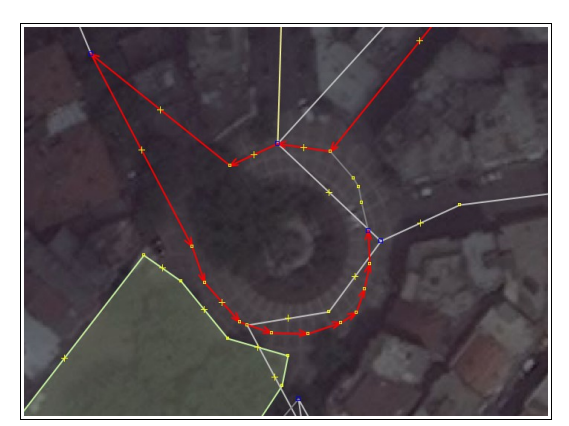

**Who to build a roundabout?**

Looking on another "street" doesn't help either. The only possibility to solve this problem in such a case is to use in JOSM the following possibilities Tools  $\rightarrow$  Split way Tools  $\rightarrow$  Unglue way

and **delete the whole "roundabout**" but not the streets leading to the roundabout. Then we can **rebuild** the roundabout. ;-)

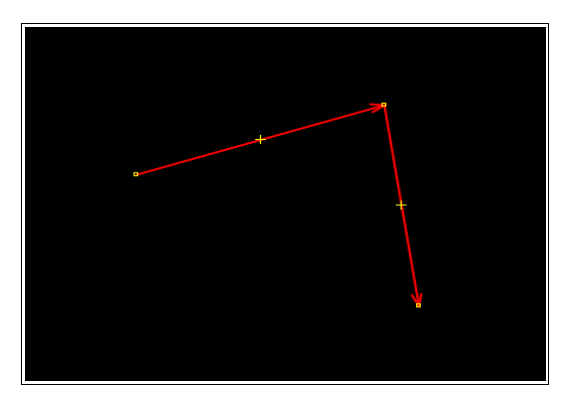

In JOSM go to the area which needs a roundabout put there **THREE** points which could be part of the roundabout.

Select the way. Then: Tools  $\rightarrow$  Create Circle

... and … tatatataaaaaaaaaaa

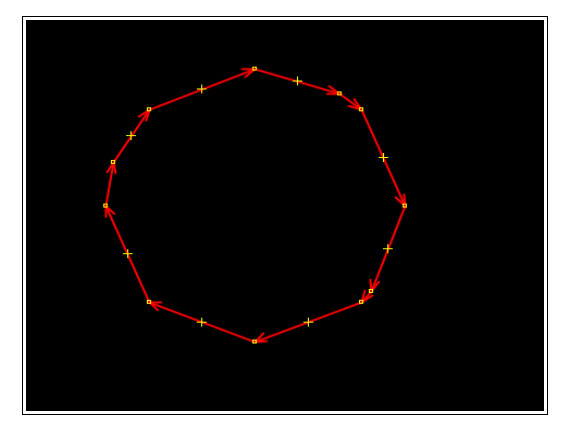

here is your roundabout

Now … you can connect the roads to the roundabout

if the direction of the roundabout is wrong (like in our picture)

… then choose: **Tools → reverse ways**

## Comenius Project – **BoostOSM** –

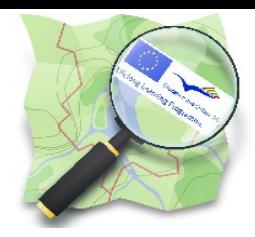

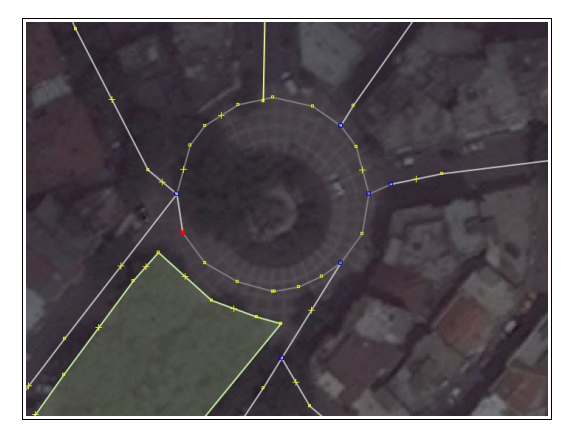

now you can connect the preexisting roads to the roundabout

Tools → Merge Nodes

and finally choose the right tags as you see here

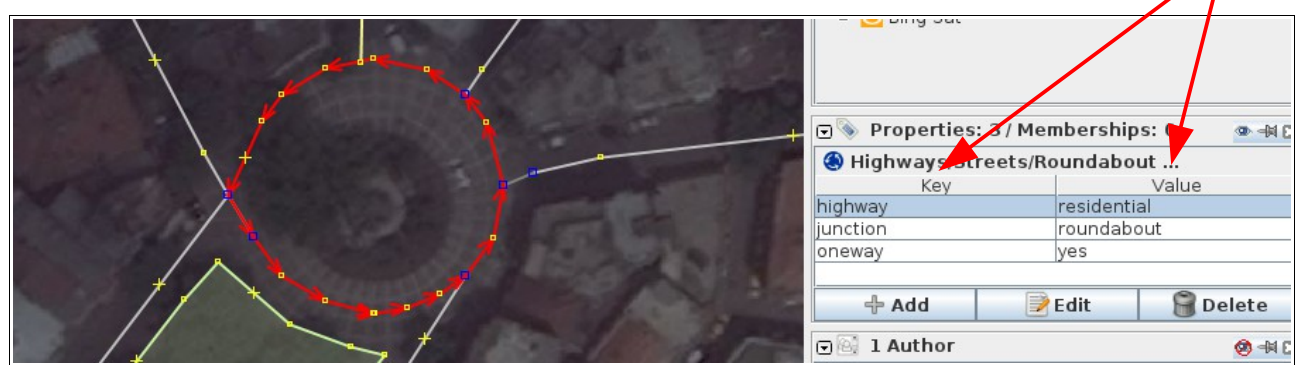

and don't use such stupid tags like "source=bing" or "source=gps" ... that's rubbish ;-)

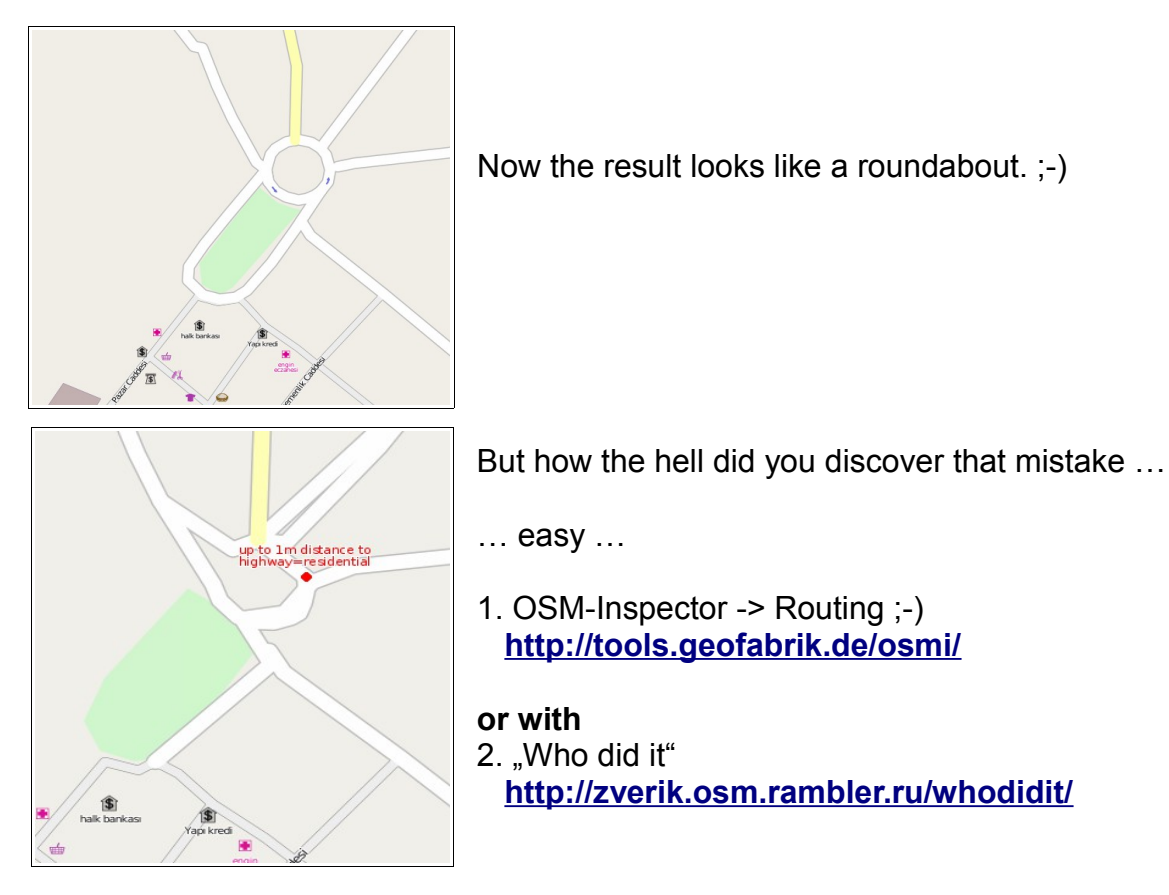

 **- Steering committee of BoostOSM-Comenius -**